AutoCAD Crack Keygen Full Version Free Download For PC

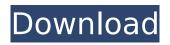

AutoCAD mobile AutoCAD is used for engineering, design, and presentation workflows. It allows the creation and editing of 2D drawings, including 3D models, with the ability to view and edit architectural blueprints. To illustrate how AutoCAD is used for technical and architectural work, we will create several architectural drawings using the data type of D02. \*\*Step 1:\*\* Create an

## environment. Go to the Start screen and then click on the AutoCAD Start tab. Navigate to File|Open|Other Users. The Other Users list appears, with usernames highlighted in yellow. Double-click on the user with your username, and select the option for Other Users|Open Organizational Settings. The Organizational Settings window appears. \*\*Step 2:\*\* Define organizational settings. Click on the Organizational Settings tab. Click on the File

## Structure Tab, which will open the File Structure Settings Window. You can now define how files will be stored in your workspace. \*\*Step 3:\*\* Create a workspace. Click on the Workspace Settings Tab, which will open the Workspace Settings Window. Click on the Create New Workspace Tab, which will open the New Workspace window. Type in a name for your workspace and click on the OK button. You will now see a list of folders available

## for your workspace. \*\*Step 4:\*\* Create a new drawing project. Click on the Create New Drawings Tab, which will open the New Drawings Window. You can select an existing drawing to be used for this project or you can draw a new one. \*\*Step 5:\*\* Select your new drawing. Click on the New tab, which will open the Select New Drawings window. Click on the down arrow next to New and select either Archive, Single Draft, Project, or

# folder. You can now select the new drawing to be used for this project. \*\*Step 6:\*\* Create and open an architectural drawing. Rightclick on the New Drawings folder, and select Draw|CAD|Line|Set Endpoints. You will now see a list of all your drawings, including the

new one you just created. Double-click on the new drawing to select it, and type in a name for it. Once you have typed

AutoCAD Full Version [Mac/Win]

3D AutoCAD content within AutoCAD Architecture is exported as a DXF file in standard AutoCAD format. The architectural applications 3D DWG, AutoCAD's native format, is a derived format which can be used in combination with the DWG format to import and export 3D geometry information. History AutoCAD 2.0 was the first 3D application in the architectural drafting market. Its name derives from

AutoDesk's ability to enter a drawing either in 2D or 3D mode. The 3D functionality in AutoCAD Architecture made it the first Autodesk 3D application. AutoCAD 2.0 was released in April 1993. In early 1994, AutoDesk used it to show the development process at the Canadian Architect Magazine's annual conference. In 1996, AutoCAD 4 was released. It added the ability to do indirect dimensioning and indirect path generation (part of the

## path-based technology). In addition, AutoCAD Architecture was integrated into the AutoCAD product line, with AutoCAD and AutoCAD Architecture offered as a combined product. AutoCAD 2005 was released. It was the first AutoCAD product that was not developed by Autodesk. Autodesk bought design and engineering services company Sandia Corporation and merged it with AutoCAD to create a brand new

## product line. The products of AutoDesk 3D Architectural Solutions, Inc., were consolidated into Autodesk Architecture. However, the products continued to be marketed as AutoCAD 3D Architectural and AutoCAD 3D Architectural Solutions, respectively. In 2012, the Autodesk Exchange team created a version of AutoCAD based on the codebase of an architectural application called AutocadArchitect, repackaged and named

AutoCAD Architecture. In 2013, Autodesk rebranded Autodesk Architecture to AutoCAD Architecture. Autocad Architecture with versioning is a part of the AutoCAD Architecture product line. Starting in 2016, the license cost of AutoCAD Architecture was going up with each new release. There were reports that this was causing a delay in the release of new features. AutoCAD Architecture is designed to work with all native formats

of AutoCAD including AutoCAD, AutoCAD LT, AutoCAD Web, 2D DWG and 3D DWG. See also Autodesk Exchange Apps References Further ca3bfb1094

Launch Autodesk Autocad and select Autocad Keygen Click on the Autocad keygen button. Enter the serial key or licence key (without the '///' or '//' character) and click on the Generate button You may receive an email with a download link. This tool generates a unique.acadkey file on your desktop How to activate Autocad software Select Autocad for Windows from the Autocad menu and

## press the OK button Autocad opens and tells you that the license key is stored in the registry. The register key is c: \programdata\autodesk\desig n\2013 Press OK Activate your licence. Autocad licence key will be stored in the registry. To remove the autocad key from the registry, choose Edit, then click the Registry button. In the window, expand the key "AutoCAD 2013" under the key "HKEY LOCAL MACHINE\S oftware\PaintCode\Acad" and

## delete the key that contains your key A: This is a generic Acado key. I got it from the community site by Tim Chen under the Acado PDF Key Generator entry. The present invention relates to a wire looper for binding and tensioning elongated material and, more particularly, to a wire looper having a jaw assembly movably mounted on a pivoting mounting block for adjusting the spacing between the jaws of the jaw assembly. Many

## arrangements of wire loopers have been proposed in the past to provide some means of tensioning wire as it is pulled through a looping head which crimps the loop in the wire to bind the loop with the wire and keep it in tension. In one class of wire looper arrangement, a pair of movable jaw members, which are formed as a part of the looping head, hold the wire in the looper jaws during crimping to bind the looped wire to the wire looper. The

## jaw members are spaced apart a predetermined distance to define the desired spacing between the jaws after the loop has been formed and a wire is pulled through the looping head. The looper jaws are pivoted to provide for ease of adjustment of the spacing of the jaw members after the loop has been formed in order to compensate for wire width variations between the individual wires being pulled through the looper head. The

## prior art wire loopers having the jaw members as a part of the

What's New In?

Rapidly send and incorporate feedback into your designs. Import feedback from printed paper or PDFs and add changes to your drawings automatically, without additional drawing steps. (video: 1:15 min.) Improved Engineering Design: Leading architects and engineers are

## using AutoCAD to create models that include parametric component models, 3D structure, finite element analysis and more. (video: 1:24 min.) Leading architects and engineers are using AutoCAD to create models that include parametric component models, 3D structure, finite element analysis and more. (video: 1:24 min.) Interactive 3D models: See the 3D object from multiple perspectives, interact with its components

and animate it. (video: 1:34 min.) See the 3D object from multiple perspectives, interact with its components and animate it. (video: 1:34 min.) Improve drawing accuracy by automatic tolerance and object selection. (video: 1:35 min.) Faster, more accurate drawing. Draw more accurately than ever before. Whether you are using the multi-user or single-user approach, AutoCAD's most powerful accuracy features

## work together to reduce errors in drawing and ensure that you're creating the most accurate, highest quality drawings possible. The new features continue to build on the existing features found in AutoCAD 2018, including multiple threads, new and refined commands, modelspecific data layers, the ability to access your design data from other applications, improved drawing accuracy, and a lot more. You can download a full list of new

## features in AutoCAD 2023. In this post, we'll talk about new commands and other improvements to AutoCAD for architecture and engineering, including new and improved tasks that make it easier to send information back and forth between documents. AutoCAD Architecture and Engineering The new architecture and engineering drawing features in AutoCAD are some of the most innovative and highlyrequested features that we've

## added to AutoCAD since the product was first released. These tools are designed to help you create models that include parametric components, 3D models, and finite element analysis. How do I start creating my own models? In addition to the new, more detailed modeling commands and support features, AutoCAD now has model-specific data layers, multiple ways to access your design data, and improved 3D object animation. The new

## Show your love for Blizzard on your favorite social networks Just play! Dire Wolf's Curse has been added to our Hall of Heroes. Click here to read more about this year's annual tradition. If you're looking to purchase or pre-order Diablo III: Ultimate Evil Edition to play with friends, you can still do so at select retailers while supplies last. Head over to the Blizzard Gear Store to order or check

#### out GameStop, Amazon, Best Buy, and more for pre-orders. A World of Warcraft Quest

#### **Related links:**

https://www.waggners.com/wp-content/uploads/2022/07/AutoCAD\_\_Crack\_\_For\_PC\_Latest.pdf http://yildizbursa.org/wp-content/uploads/2022/07/AutoCAD-1.pdf https://thetruckerbook.com/2022/07/23/autocad-crack-license-key-x64-latest/ http://annarborholistic.com/wp-content/uploads/2022/07/AutoCAD\_Crack\_April2022.pdf https://romans12-2.org/autocad-24-0-crack-with-key-latest-2022/ http://lawcate.com/autocad-2023-24-2-crack-free-license-key-pc-windows/ http://www.360sport.it/advert/autocad-2020-23-1-crack-10/ https://marketing6s.com/index.php/advert/autocad-mac-win-latest-2022/ https://cleverfashionmedia.com/advert/autocad-22-0-activation/ https://Tblix.net/wp-content/uploads/2022/07/AutoCAD\_\_Activation\_Key\_Free\_WinMac.pdf https://reanalytics.com/wp-content/uploads/2022/07/AutoCAD\_2.pdf

http://www.ecomsrl.it/autocad-2020-23-1-crack-keygen-for-lifetime-free-3264bit/ https://obzorkuhni.ru/styling/autocad-22-0-crack-activator-x64/ https://nooorasa.ru/2022/07/23/autocad-crack-free-pc-windows-final-2022/ http://coquenexus5.com/?p=10473